# **OpenNMS Meridian Release Notes**

Copyright (c) 2015-2016 The OpenNMS Group, Inc.

OpenNMS Meridian v2016.1.5 Last updated 2017-05-22 15:15:33 -04:00

# **Table of Contents**

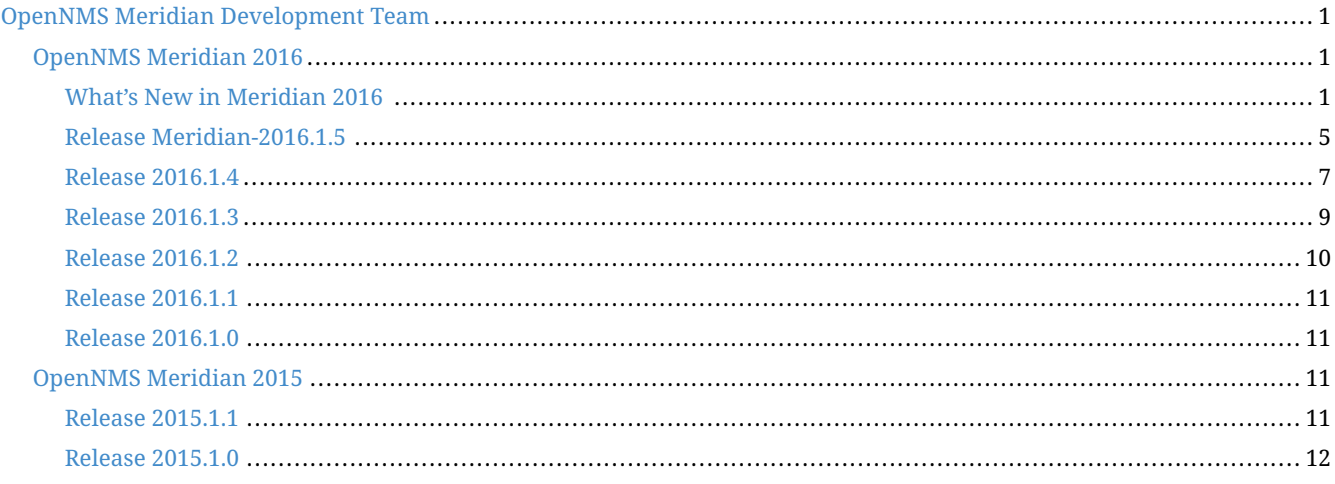

## <span id="page-2-0"></span>**OpenNMS Meridian Development Team**

**Tarus Balog <[tarus@opennms.org>](mailto:tarus@opennms.org)** David Hustace <[david@opennms.org](mailto:david@opennms.org)> Benjamin Reed [<ranger@opennms.org>](mailto:ranger@opennms.org)

Copyright © 2004-2016 The OpenNMS Group, Inc.

Permission is granted to copy, distribute and/or modify this document under the terms of the GNU Free Documentation License, Version 1.1 or any later version published by the Free Software Foundation; with no Invariant Sections, with no Front-Cover Texts and with no Back-Cover Texts. A copy of the license is available at <http://www.gnu.org/copyleft/fdl.html> OpenNMS is the creation of numerous people and organizations, operating under the umbrella of the OpenNMS project. The source code is published under the GNU Affero GPL, version 3 or later and is Copyright © 2002-2016 The OpenNMS Group, Inc.

The current corporate sponsor of OpenNMS is The OpenNMS Group, which also owns the OpenNMS trademark.

Please report any omissions or corrections to this document by creating an issue at <http://issues.opennms.org>.

## <span id="page-2-1"></span>**OpenNMS Meridian 2016**

## <span id="page-2-2"></span>**What's New in Meridian 2016**

Since Meridian 2015, a number of backend changes have been made, as well as a large amount of refactoring and many new features.

## **Java 8**

Meridian 2015 dropped support for Java 6, and now in 2016 we are dropping support for Java 7, which has been EOL'd for some time now. OpenNMS Meridian 2015 requires Java 8 to run, and we strongly recommend the latest version of Oracle JDK 8 for your platform.

## **PostgreSQL 9.1 or Higher**

OpenNMS Meridian 2016 now requires PostgreSQL 9.1 or higher. All older versions of PostgreSQL are past their end-of-life support date.

## **Retired Features**

- The legacy capability scanner, Capsd, has been removed from OpenNMS. It was deprecated in OpenNMS Horizon 1.12 and disabled by default in Horizon 14 and Meridian 2015 in favor of the provisioning systems of OpenNMS.
- The original link scanning daemon, Linkd, has been superseded by Enhanced Linkd since it was introduced in OpenNMS Horizon 15. Enhanced Linkd is a refactored replacement that is more efficient than the original Linkd code.
- **SVG Maps**: The SVG map feature relied on Linkd's code for drawing links between items on the map so it was also removed in OpenNMS 17.
- **Xmlrpcd**: Xmlrpcd was a daemon that relayed inventory and polling events to an external system over the XML-RPC protocol. Because you can accomplish almost all of its use cases by using the provisioning REST service, it has been removed.

• **MX4J**: The MX4J HTTP interface has been removed in favor of using more modern JMX access methods that have been added in recent versions of the JVM.

#### **Important Upgrade Notes**

- **Clean Up Events and Alarms**: Please clean up your event and alarm lists as much as possible before performing an upgrade to Meridian 2016. The upgrade process contains a large number of database schema migrations which will cause rewrites of all of the data in some tables. If you prune unused data from these tables beforehand, it will make the upgrade process much quicker.
- **Remote Poller API Change**: Due to internal API changes, the Remote Poller API has changed in Meridian 2016. If you upgrade to Meridian 2016, you will also need to upgrade all Remote Pollers attached to the system to 2016 as well.
- **RMI Security Updates**: The RMI registry has been changed to only listen on localhost by default. It also now requires authentication using an OpenNMS administrator account.
- **JMX Updates**: JMX is no longer enabled by default on port 18980. If you have reason to access your OpenNMS instance remotely over JMX, you can reenable it by adding -Dcom.sun.management.jmxremote.port=18980 and -Dcom.sun.management.jmxremote.ssl=false to ADDITIONAL\_MANAGER\_OPTIONS in \$OPENNMS\_HOME/etc/opennms.conf. Complete documentation on enabling remote access and configuring authentication is available in the admin guide. Note that OpenNMS-JVM monitoring of the local instance (ie, localhost) will still work by using the JMX Access API, without needing to enable the TCP port.

#### **API Changes**

Several classes changed location in Meridian 2016 and these changes may require you to update configuration files or scripts with the new names.

- The **IndexStorageStrategy** and **PersistAllSelectorStrategy** classes moved into the **org.opennms.netmgt.collection.support** Java package. These classes are heavily referenced in data collection configuration files. There is an upgrade task that should update all data collection files when you run the **install** command after upgrading OpenNMS.
- All **EventUtils** class methods were consolidated inside the **org.opennms.netmgt.model.events.EventUtils** class.
- Monitoring locations for the Remote Poller are now viewed and configured in the UI under /locations/index.jsp. Monitoring locations were previously configured in the etc/monitoring-locations.xml file but are now stored in monitoringlocations database table.
- All data previously in the location\_monitors table is now in the monitoringsystems table.
- The ifIndex column has been removed from the ipInterface table. To fetch the ifIndex, you need to join to the snmpInterface table by nodeId.
- The nodeId and ipAddr columns have been removed from the ifServices table. To fetch these columns, you need to join to the ipInterface table.
- The nodeId, ipAddr and serviceId columns have been removed from the outages table. To fetch these columns, you need to join to the ifServices table.

#### **New Features**

• There is a new REST service that can be used to export performance data. This service can be used to easily export OpenNMS metrics into external graphing engines such as Grafana. See the REST API documentation for details.

- **Newts Storage for Data Collection**: In addition to RRD and JRobin, OpenNMS 17 data collection now supports our [Newts][\(http://opennms.github.io/newts/](http://opennms.github.io/newts/)) time-series data store that uses the highly-scalable Apache Cassandra database as the storage backend. This storage solution provides higher performance than the file-based RRD and JRobin databases and practically unlimited scalability when using a cluster of Cassandra nodes. You can drastically reduce CPU and storage load on your OpenNMS system and increase the number of metrics stored per second by using the Newts storage engine.
- **Measurements REST API Filtering**: The measurements REST API now supports the use of arithmetic filters on the returned datasets. This allows you to perform calculations or statistical operations on the data via server-side processing.
- **Grafana Panel**: An optional panel has been added to the UI to allow you to integrate links to Grafana graphs in the UI.
- **Streamlined UI Style**: The style of the UI has been refined to provide a clearer, more modern look-and-feel.
- **Alarm Heatmap**: A heatmap visualization has been added that lets you quickly visualize alarm status and outages within a category or on a node.
- **FreeIPA Kerberos Authentication**: We've added a sample configuration for FreeIPA Kerberos SSO to our jettywebapps/opennms/WEB-INF/spring-security.d directory.
- **JMX Configuration UI and CLI**: The JMX Configuration web UI and CLI have been rewritten to make it easier to generate complex JMX data collection configurations.
- **JMS Alarm Northbounder**: The implementation of a JMS northbounder for sending OpenNMS Alarms to external JMS listeners has been completed. Thanks to David Schlenk (@dschlenk) for this contribution!
- **OTRS 3.1+ Ticketing Integration**: Our OTRS ticketing integration has been updated to work with the API in OTRS 3.1 and higher. Thanks to Jonathan Sartin (@blackpoplar) for this contribution!
- **Easier Remote Poller Configuration**: Monitoring locations can now be associated with multiple polling and collection packages. This can make some Remote Poller scenarios easier to configure.

### **Events**

New or updated trap definitions have been added for the following classes of devices:

- A10 AX Load Balancer
- Avocent DSView
- Citrix NetScaler
- Dell Force 10
- Evertz 7800FR Multiframe
- 7880-IP-ASI-IP
- 7881-DEC-MP2
- 7780-ASI-IP2
- Infoblox
- Mikrotik RouterOS
- ~50 new NetApp Events
- OpenSSH syslog events
- Postfix syslog events
- Procmail syslog events
- Raytheon NXU-2A
- Siemens HiPath
- Veeam Backup/Replication

#### **Data Collection**

- Fortinet Fortigate
- Sonicwall

## **Core Updates**

As always, many updates and cleanups have been made to the OpenNMS core, through refactoring, addition of unit tests, and other code modernization.

- A few subsystems have been updated to run properly under OSGi.
- A large number of places where we were still using JDBC calls have been converted to use our DAO infrastructure and Hibernate.
- The OpenNMS ReST APIs now support CORS properly to aid in writing web applications that consume or update OpenNMS data.
- The JMX detector, monitor, and collector were refactored for modularity.
- The Dashboard was rewritten using the Vaadin UI toolkit to improve and modernize its look-and-feel.
- Bean Scripting Framework (BSF) notifications and the BSFMonitor were optimized and are now much more efficient. (Thanks to David Schlenk for this contribution!)
- RTC, which calculates the availability percentages for the category panel on the main page, was rewritten using Spring for initialization and using database calls to perform availability calculations. This will improve its maintainability.
- The web controllers for provisioning, RANCID integration, reports, the node list, and Remote Poller administration were rewritten to modernize their code.
- The REST portion of the OpenNMS webapp was modularized into its own project.
- The REST interface has been refactored to be based on Apache CXF 3.1.4.
- The web UI service layer was separated from the main web UI to improve modularity.
- The Jasper and statsd reports have been changed so that they use a new unified interface for fetching data from either

RRD, JRobin, or Newts.

- The Discovery engine has been refactored into its own project.
- The Dashboard has been rewritten using the Vaadin toolkit to modernize its look-and-feel.
- The opennms-assemblies/jmx-config-generator-onejar project has been moved to features/jmx-config-generator.

#### **Dependency Updates**

A number of internal libraries have been upgraded for bugfixes and new features. None of these updates should require configuration changes.

- Spring has been upgraded from 3.2.9 to 4.0.5.
- Spring Security has been upgraded from 3.1.7 to 3.2.7.
- Drools has been upgraded from 5.1.1 to 6.0.1.
- Apache Camel has been upgraded from 2.13.2 to 2.14.1.
- Smack (used for XMPP notifications) has been upgraded from 3.0.4 to 4.0.6.
- The webapp schemas have all been updated to the Servlet 3.0 specification.
- Jasper Reports has been upgraded from 5.6.1 to 6.1.1.

## <span id="page-6-0"></span>**Release Meridian-2016.1.5**

Release 2016.1.5 is an update to 2016.1.4 that provides quite a few bug fixes and a few enhancements.

The codename for 2016.1.4 is *Peirce Quincuncial*.

- OpenNMS doesn't correctly support IPv6 addresses for (jasper) reporting (Issue [NMS-5450](http://issues.opennms.org/browse/NMS-5450))
- vmware urls do not support username/passwords that require URL encoding (Issue [NMS-6530\)](http://issues.opennms.org/browse/NMS-6530)
- If a target node is rebooted the RRD/JRB files contains spikes because the sysUpTime check is not working (Issue [NMS-](http://issues.opennms.org/browse/NMS-7106)[7106](http://issues.opennms.org/browse/NMS-7106))
- Geo-Maps running on a server without internet connection breaks the UI for valid nodes. (Issue [NMS-7148\)](http://issues.opennms.org/browse/NMS-7148)
- scrollbars displayed for RrdDashlet title box (Issue [NMS-7562\)](http://issues.opennms.org/browse/NMS-7562)
- RWS client always uses plain HTTP, even if rws-config.html has HTTPS URL (Issue [NMS-8441](http://issues.opennms.org/browse/NMS-8441))
- Multiple smoke tests flapping inside docker (Issue [NMS-8544](http://issues.opennms.org/browse/NMS-8544))
- Restarting OMNS results in numerous SNMP outage alarms and notifications (Issue [NMS-8620](http://issues.opennms.org/browse/NMS-8620))
- Null ospfrouterid in NodeDiscoveryOspf (Issue [NMS-8667\)](http://issues.opennms.org/browse/NMS-8667)
- Exception in LatencyStoringServiceMonitorAdaptor: IncorrectResultSizeDataAccessException (Issue [NMS-8756](http://issues.opennms.org/browse/NMS-8756))
- Threshold editor help text unclear about comparison operators (Issue [NMS-8826](http://issues.opennms.org/browse/NMS-8826))
- NPE in CdpLink.toString() (Issue [NMS-8897\)](http://issues.opennms.org/browse/NMS-8897)
- auto-acknoledge random fails (Issue [NMS-8901](http://issues.opennms.org/browse/NMS-8901))
- Near Real-Time Graphing unable to graph Cisco BDI interfaces (Issue [NMS-8908\)](http://issues.opennms.org/browse/NMS-8908)
- WS-Man throws event 4776 and 4625 with domain user on windows side (Issue [NMS-8925\)](http://issues.opennms.org/browse/NMS-8925)
- NPE in IpInterfaceScan when processing IPLike rule with IPv6 address (Issue [NMS-8934](http://issues.opennms.org/browse/NMS-8934))
- Statsd: erroneous reporting; aggregators not reset between worker's runs (Issue [NMS-8944\)](http://issues.opennms.org/browse/NMS-8944)
- WS\_Man datacollection using WQL fails with 'unsupported element' (Issue [NMS-8955](http://issues.opennms.org/browse/NMS-8955))
- Enlinkd fails to discovery Bridge Topology (Issue [NMS-8973](http://issues.opennms.org/browse/NMS-8973))
- Typo in linkednode.jsp in panel title (Issue [NMS-8981](http://issues.opennms.org/browse/NMS-8981))
- NRT Graphing does not show SNMP counter values correctly (Issue [NMS-9005](http://issues.opennms.org/browse/NMS-9005))
- Copyright bump 2017 (Issue [NMS-9060\)](http://issues.opennms.org/browse/NMS-9060)
- opennms.conf can break the snmp-request command (Issue [NMS-9068\)](http://issues.opennms.org/browse/NMS-9068)
- Jsr160ConnectionFactory doesn't work with IPv6 address (Issue [NMS-9071](http://issues.opennms.org/browse/NMS-9071))
- WS-Man thresholding reports: No thresholds configured for resource type '\*' (Issue [NMS-9077](http://issues.opennms.org/browse/NMS-9077))
- Standalone HTTPS with Jetty doesn't work with certificate alias (Issue [NMS-9084\)](http://issues.opennms.org/browse/NMS-9084)
- Correlation engine's cancelTimer method should be public (Issue [NMS-9087](http://issues.opennms.org/browse/NMS-9087))
- Collection timing enhancements (Issue [NMS-9090](http://issues.opennms.org/browse/NMS-9090))
- Migrate RTC related objects to JAXB instead of Castor (Issue [NMS-9100\)](http://issues.opennms.org/browse/NMS-9100)
- Pollerd continues to monitor deleted nodes (Issue [NMS-9112](http://issues.opennms.org/browse/NMS-9112))
- Selection of non-disk RRD strategies (Issue [NMS-9120\)](http://issues.opennms.org/browse/NMS-9120)
- It is possible to perform alarms/notifications actions through the Acks ReST end point without permissions (Issue [NMS-](http://issues.opennms.org/browse/NMS-9140)[9140](http://issues.opennms.org/browse/NMS-9140))
- SNMP client code can get stuck in infinite retry loops (Issue [NMS-9164](http://issues.opennms.org/browse/NMS-9164))
- incorrect permissions on opennms.service (Issue [NMS-9166](http://issues.opennms.org/browse/NMS-9166))
- Fix the execution of Drools rules when using streaming (CEP, Temporal Reasoning) (Issue [NMS-9172](http://issues.opennms.org/browse/NMS-9172))
- Drools examples fails to load with exception (Issue [NMS-9186\)](http://issues.opennms.org/browse/NMS-9186)
- SyslogParser should not assume UTC timestamps (Issue [NMS-9201\)](http://issues.opennms.org/browse/NMS-9201)
- New resource types are not available in the Web UI until it is restarted (Issue [NMS-9205](http://issues.opennms.org/browse/NMS-9205))
- OSPF Router Id not properly updated (Issue [NMS-9218\)](http://issues.opennms.org/browse/NMS-9218)
- DNS Adapter on Delete Node does not delete DNS record (Issue [NMS-9219](http://issues.opennms.org/browse/NMS-9219))
- Problems associated with SNMP4J affects OpenNMS performance (contention issues) (Issue [NMS-9223\)](http://issues.opennms.org/browse/NMS-9223)
- Pollerd takes too much time scheduling polling when OpenNMS starts (Issue [NMS-9247\)](http://issues.opennms.org/browse/NMS-9247)
- Requisition UI breaks when percentage sign is used inside Foreign ID input field (Issue [NMS-9269](http://issues.opennms.org/browse/NMS-9269))
- Make TCP output queue parameters configurable (Issue [NMS-9282](http://issues.opennms.org/browse/NMS-9282))
- Calculation of KSC reports timespans "Last Week" and "This Week" broken (Issue [NMS-9325\)](http://issues.opennms.org/browse/NMS-9325)

#### **Enhancement**

- Upgrade Drools to 6.4.0.Final (from 6.0.1.Final) (Issue [NMS-8676](http://issues.opennms.org/browse/NMS-8676))
- Node detail page is hard to use with a lot of surveillance categories (Issue [NMS-8989\)](http://issues.opennms.org/browse/NMS-8989)
- SNMP data collection definitions for Cisco ASA5585-SSP-60 devices (Issue [NMS-9094\)](http://issues.opennms.org/browse/NMS-9094)
- Persist string attributes over the TCP stream (Issue [NMS-9126](http://issues.opennms.org/browse/NMS-9126))
- Add JMX instrumentation for the Drools Correlator to understand the the working memory of each rule-set (a.k.a. engine) (Issue [NMS-9145](http://issues.opennms.org/browse/NMS-9145))
- Upgrade snmp4j to 2.5.5 (Issue [NMS-9162](http://issues.opennms.org/browse/NMS-9162))
- Enhance to MockSnmpAgent to support returning arbitrary SNMP error codes (Issue [NMS-9163\)](http://issues.opennms.org/browse/NMS-9163)
- Set domain level for DNS adapter (Issue [NMS-9222](http://issues.opennms.org/browse/NMS-9222))
- Allow for choosing ifDescr over ifName for interface directory name (Issue [NMS-9240\)](http://issues.opennms.org/browse/NMS-9240)
- Improve handling of counter wraps/reset when using Newts (Issue [NMS-9252](http://issues.opennms.org/browse/NMS-9252))

## <span id="page-8-0"></span>**Release 2016.1.4**

Release 2016.1.4 is an update to 2016.1.3 that provides a number of bug fixes and a few enhancements.

The codename for 2016.1.4 is *Dymaxion*.

#### **NOTE: Configuration Changes**

While we strive to make no changes to \$OPENNMS\_HOME/etc in micro Meridian releases, we have a few changes that we deemed important or low-impact enough for this release:

- An entry was added to log4j2.xml for SNMP4J, avoiding large amounts of spurious SNMP logs.
- The Peak Traffic Jasper subreport was modified to report in octets.
- A number of graph definitions in snmp-graph.properties.d were fixed.

- If a target node is rebooted the RRD/JRB files contains spikes because the sysUpTime check is not working (Issue [NMS-](http://issues.opennms.org/browse/NMS-7106)[7106](http://issues.opennms.org/browse/NMS-7106))
- Opsboard change title color to something neutral than red (Issue [NMS-7911\)](http://issues.opennms.org/browse/NMS-7911)
- ConstraintViolationException in Enlinkd for OSPF (Issue [NMS-8067](http://issues.opennms.org/browse/NMS-8067))
- Enlinkd Topology: Cannot search for nodes without alarms (Issue [NMS-8420\)](http://issues.opennms.org/browse/NMS-8420)
- Replace VDEF with {diffTime} on the resource templates to avoid conflicts with Backshift (Issue [NMS-8490](http://issues.opennms.org/browse/NMS-8490))
- Inconsistencies with the Measurements API when using Newts (Issue [NMS-8498\)](http://issues.opennms.org/browse/NMS-8498)
- Restarting OMNS results in numerous SNMP outage alarms and notifications (Issue [NMS-8620](http://issues.opennms.org/browse/NMS-8620))
- Measurements API can fail with exception when operating in relaxed mode (Issue [NMS-8665](http://issues.opennms.org/browse/NMS-8665))
- Newts: When Cassandra Cluster is unavailable, OpenNMS gives up on trying to contact it again (Issue [NMS-8670\)](http://issues.opennms.org/browse/NMS-8670)
- Any SNMP error-status > 5 treated as unrecognized, aborts AggregateTracker (Issue [NMS-8671](http://issues.opennms.org/browse/NMS-8671))
- Event advanced search does not work because of encoded &s (Issue [NMS-8768\)](http://issues.opennms.org/browse/NMS-8768)
- The Alarms Details widget on the OpsBoard shows the text on green instead of black (Issue [NMS-8771\)](http://issues.opennms.org/browse/NMS-8771)
- Installer script doesn't work with PostgreSQL 9.6 (Issue [NMS-8779\)](http://issues.opennms.org/browse/NMS-8779)
- SNMP web configurator does not allow zero retries (Issue [NMS-8789](http://issues.opennms.org/browse/NMS-8789))
- The search page for events is not working as expected (Issue [NMS-8790\)](http://issues.opennms.org/browse/NMS-8790)
- InterruptedExceptions thrown when using SNMP (Issue [NMS-8813](http://issues.opennms.org/browse/NMS-8813))
- Outage ReST service forNode use case calculates dates incorrectly (Issue [NMS-8823\)](http://issues.opennms.org/browse/NMS-8823)
- Discovery duplicates nodes when foreign-source is set (Issue [NMS-8835](http://issues.opennms.org/browse/NMS-8835))
- Several ICMPv6 tests fail with NoRouteToHostException (Issue [NMS-8840](http://issues.opennms.org/browse/NMS-8840))
- user detection in install is busted on some Linux systems (Issue [NMS-8843](http://issues.opennms.org/browse/NMS-8843))
- Backshift shows the name of the string variables when the value is not available (Issue [NMS-8847](http://issues.opennms.org/browse/NMS-8847))
- Wallboard / Ops board renders product logo strangely (Issue [NMS-8855\)](http://issues.opennms.org/browse/NMS-8855)
- NonUniqueResultException when retrieving CDP links (Issue [NMS-8863\)](http://issues.opennms.org/browse/NMS-8863)
- The ipinterface.iphostname field is not updated after changing the FQDN associated with a given IP address (Issue [NMS-8874\)](http://issues.opennms.org/browse/NMS-8874)
- The label of unreachable auto-discovered nodes is set to the IP after a rescan. (Issue [NMS-8880](http://issues.opennms.org/browse/NMS-8880))
- Memory Leak in enlinkd? (Issue [NMS-8896\)](http://issues.opennms.org/browse/NMS-8896)
- Spurious Trapd error logs: unknown SNMP protocol version 'v2' (Issue [NMS-8900\)](http://issues.opennms.org/browse/NMS-8900)
- Can't save cached requisition associated with HTTP when scheduling the import through provisiond-configuration.xml (Issue [NMS-8912\)](http://issues.opennms.org/browse/NMS-8912)
- ArrayIndexOutOfBoundsException while processing some trap varbinds (Issue [NMS-8915](http://issues.opennms.org/browse/NMS-8915))
- WS-Man collection fail with unknown reason code 2 (Issue [NMS-8923\)](http://issues.opennms.org/browse/NMS-8923)
- WS-Man collection with resource-type only store last resource (Issue [NMS-8924\)](http://issues.opennms.org/browse/NMS-8924)
- Backshift failing with legend errors for NRTG + Forecasts (Issue [NMS-8939](http://issues.opennms.org/browse/NMS-8939))
- wsdl2java in features/ticketing/remedy is causing build failures (Issue [NMS-8940](http://issues.opennms.org/browse/NMS-8940))
- WS\_Man datacollection using WQL fails with 'unsupported element' (Issue [NMS-8955](http://issues.opennms.org/browse/NMS-8955))

#### **Enhancement**

- Replace the X with back button in the Angular provisioning WebUI (Issue [NMS-7908\)](http://issues.opennms.org/browse/NMS-7908)
- Missing image in provisioning doc (Issue [NMS-8121\)](http://issues.opennms.org/browse/NMS-8121)
- Add ReST Elastic Search Alarms to Foundation2016 (Issue [NMS-8693\)](http://issues.opennms.org/browse/NMS-8693)
- Create a more useful example content for opennms.conf (Issue [NMS-8721](http://issues.opennms.org/browse/NMS-8721))
- Add documentation for Mattermost/Slack notifications (Issue [NMS-8742](http://issues.opennms.org/browse/NMS-8742))
- Allow filtering by severity in alarm list (Issue [NMS-8851](http://issues.opennms.org/browse/NMS-8851))
- Expose alarm-list "limit" parameter as a UI control (Issue [NMS-8852\)](http://issues.opennms.org/browse/NMS-8852)
- Make the ILR put the node label alongside the package/IPADDR/Service tuple (Issue [NMS-8858](http://issues.opennms.org/browse/NMS-8858))
- Better logging for SNMP traps with processing problems (Issue [NMS-8903](http://issues.opennms.org/browse/NMS-8903))
- Make the RRAs tunable for the metrics:stress command when using for RRDtool. (Issue [NMS-8972](http://issues.opennms.org/browse/NMS-8972))

## <span id="page-10-0"></span>**Release 2016.1.3**

Release 2016.1.3 is an update to 2016.1.2 that provides a few bug fixes, including a fix to a XSS vulnerability in the web UI.

The codename for 2016.1.3 is *Hobo-Dyer*.

- Syslogd may not associate messages with new nodes without a restart (Issue [NMS-7236](http://issues.opennms.org/browse/NMS-7236))
- No event for Informational syslog (Issue [NMS-7934](http://issues.opennms.org/browse/NMS-7934))
- IE11 and Firefox Browsers Display Double Scroll Bars for the RTC: Service Monitoring Table in the Ops Panel (Issue [NMS-8035\)](http://issues.opennms.org/browse/NMS-8035)
- Null Pointer Exception in bridge discovery (Issue [NMS-8390\)](http://issues.opennms.org/browse/NMS-8390)
- upgrade error: too many open files (Issue [NMS-8507](http://issues.opennms.org/browse/NMS-8507))
- Documentation for the Requisition ReST API is confusing (Issue [NMS-8521](http://issues.opennms.org/browse/NMS-8521))
- Missing documentation for ifservices ReST end point. (Issue [NMS-8604\)](http://issues.opennms.org/browse/NMS-8604)
- Lost Bridge Forwarding Table Links (Issue [NMS-8619](http://issues.opennms.org/browse/NMS-8619))
- Missing documentation for categories ReST end point. (Issue [NMS-8629](http://issues.opennms.org/browse/NMS-8629))
- The categories ReST end point returns HTTP 500 when querying it with a browser. (Issue [NMS-8637](http://issues.opennms.org/browse/NMS-8637))
- Database Reports Are Emailed When "Email report" is Unchecked (Issue [NMS-8654\)](http://issues.opennms.org/browse/NMS-8654)
- Custom Resource graphs draw magenta lines if "Blue" is selected (Issue [NMS-8655](http://issues.opennms.org/browse/NMS-8655))
- The ReST end point /foreignSourcesConfig/assets contains invalid fields (Issue [NMS-8690](http://issues.opennms.org/browse/NMS-8690))
- Site status view gives a 400 error for aggregate view for node downs (Issue [NMS-8700\)](http://issues.opennms.org/browse/NMS-8700)
- View current Site outages does not filter for "building" (Issue [NMS-8702](http://issues.opennms.org/browse/NMS-8702))
- The Vaddin version of the dashboard shows negative availability sometimes (Issue [NMS-8705](http://issues.opennms.org/browse/NMS-8705))
- Scriptd is not working at all for events that have nodes associated. (Issue [NMS-8716\)](http://issues.opennms.org/browse/NMS-8716)
- vmwarecimquery and vmwareconfigbuilder tools is not working (Issue [NMS-8718\)](http://issues.opennms.org/browse/NMS-8718)
- XSS vulnerability in display of SNMP sysName and trap varbind values (Issue [NMS-8722\)](http://issues.opennms.org/browse/NMS-8722)
- IllegalStateException when using the RrdSummaryController (Issue [NMS-8743](http://issues.opennms.org/browse/NMS-8743))
- Trapd JMX trap counters don't count traps (Issue [NMS-8744\)](http://issues.opennms.org/browse/NMS-8744)
- Blank content when clicking on "View Node Link Detailed Info" (Issue [NMS-8808](http://issues.opennms.org/browse/NMS-8808))
- Search Events Error (Issue [NMS-8970](http://issues.opennms.org/browse/NMS-8970))

#### **Enhancement**

- Add Mattermost and Slack notification strategies (Issue [NMS-8346\)](http://issues.opennms.org/browse/NMS-8346)
- Outage REST service cannot filter on event fields (Issue [NMS-8724](http://issues.opennms.org/browse/NMS-8724))

## <span id="page-11-0"></span>**Release 2016.1.2**

Release 2016.1.2 is an update to 2016.1.1 that provides a number of bug fixes, including a fix for geographical maps that were using the (end-of-life'd) MapQuest OpenStreetMap tile server.

The codename for 2016.1.2 is *Loximuthal*.

- observations related to "ping".option in topology page (Issue [NMS-6849](http://issues.opennms.org/browse/NMS-6849))
- Using ping in topology view cause strange behavior (Issue [NMS-7204\)](http://issues.opennms.org/browse/NMS-7204)
- New Monitoring Locations Editor only allows integers in the latitude and longitude fields (Issue [NMS-7869\)](http://issues.opennms.org/browse/NMS-7869)
- output.log fills up with GLib-GObject-CRITICAL messages (Issue [NMS-8016](http://issues.opennms.org/browse/NMS-8016))
- Ping from topology view does not work (results in 404 Page not found) (Issue [NMS-8043\)](http://issues.opennms.org/browse/NMS-8043)
- VMware-ManagedEntity does not work with VMware 6 (Issue [NMS-8187](http://issues.opennms.org/browse/NMS-8187))
- Install -dis on "SocketException:Too many open files" on centos:latest docker (Issue [NMS-8200\)](http://issues.opennms.org/browse/NMS-8200)
- JdbcCollector does not close database connections correctly (Issue [NMS-8488\)](http://issues.opennms.org/browse/NMS-8488)
- HW ENTITY\_MIB plugin is not showing all information for certain devices (Issue [NMS-8506\)](http://issues.opennms.org/browse/NMS-8506)
- OEM graph for Storage Utilization fails due to '::' (Issue [NMS-8519](http://issues.opennms.org/browse/NMS-8519))
- Topology Map is very very slow (Issue [NMS-8589\)](http://issues.opennms.org/browse/NMS-8589)
- Requisitioned IP interfaces never have ipHostName set (Issue [NMS-8593](http://issues.opennms.org/browse/NMS-8593))
- Compiler warnings about MaxPermSize support is removed in 8.0 (Issue [NMS-8594\)](http://issues.opennms.org/browse/NMS-8594)

#### **Configuration**

• Distributed/Geographical Maps do not show images anymore (Issue [NMS-8597\)](http://issues.opennms.org/browse/NMS-8597)

#### **Enhancement**

- Improve built-in Newts graphs for easier diagnostics (Issue [NMS-8495](http://issues.opennms.org/browse/NMS-8495))
- Alphabetize nodes in surveillance category listing (Issue [NMS-8535\)](http://issues.opennms.org/browse/NMS-8535)
- Make custom event parameters expandable (Issue [NMS-8590\)](http://issues.opennms.org/browse/NMS-8590)

## <span id="page-12-0"></span>**Release 2016.1.1**

Release 2016.1.1 is an update to 2016.1.0 that provides a fix for upgrades.

The codename for 2016.1.1 is *Cassini*.

## <span id="page-12-1"></span>**Release 2016.1.0**

Release 2016.1.0 is the first release of OpenNMS Meridian 2016. It is based on OpenNMS Horizon 17.1.1, plus a number of smaller bug fixes.

The codename for 2016.1.0 is *Mercator*.

## <span id="page-12-2"></span>**OpenNMS Meridian 2015**

## <span id="page-12-3"></span>**Release 2015.1.1**

Release 2015.1.1 is the second release of OpenNMS Meridian 2015. It is based on OpenNMS Horizon 14.0.3, the Bootstrap GUI shipped in OpenNMS Horizon 15, and many smaller bug fixes.

The codename for 2015.1.1 is *London*.

## <span id="page-13-0"></span>**Release 2015.1.0**

Release 2015.1.0 is the first release of OpenNMS Meridian 2015. It is based on OpenNMS Horizon 14.0.3, the Bootstrap GUI shipped in OpenNMS Horizon 15, and many smaller bug fixes.

The codename for 2015.1.0 is *Greenwich*.